## BIOCARTA\_RANKL\_PATHWAY

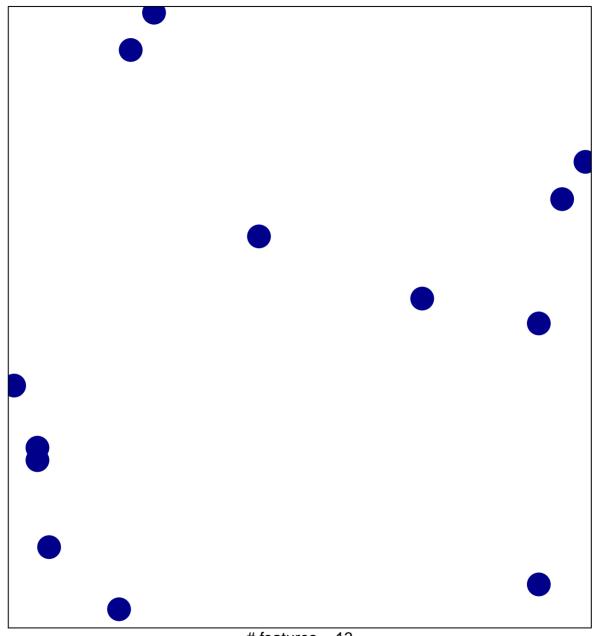

# features = 13 chi-square p = 0.85

## BIOCARTA\_RANKL\_PATHWAY

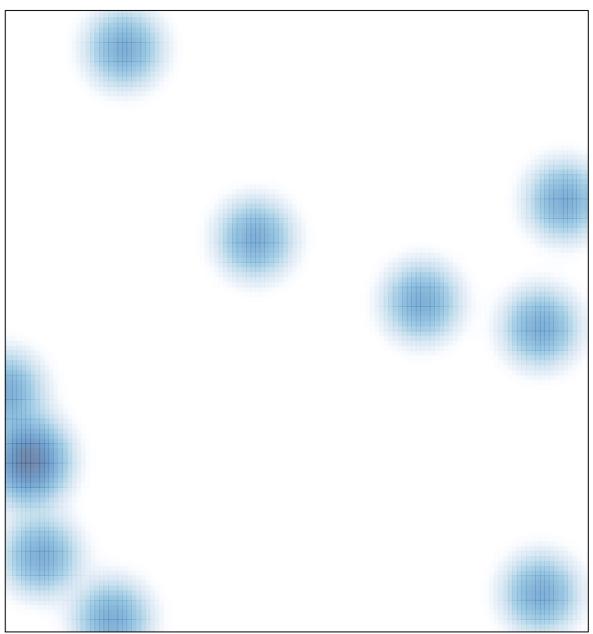

# features = 13 , max = 1